# **bet365. 9'**

- 1. bet365. 9'
- 2. bet365. 9' :7games jogo de celular para
- 3. bet365. 9' :como ganhar dinheiro na roleta spin pay

## **bet365. 9'**

#### Resumo:

**bet365. 9' : Seu destino de apostas está em mka.arq.br! Inscreva-se agora para desbloquear recompensas incríveis e entretenimento sem fim!**  contente:

Existem várias razões pelas quais as contas bet365 podem ser restritas, incluindo:apostas correspondentes, comportamento de probabilidade a irracional. GamStop (auto-exclusão) e exploração do bónus bônus bônus.

Clique para pagar em { bet365. 9' apenas alguns cliques de qualquer dispositivo, através da um navegador ou abet365.app app. Selecione o seu cartão Visa favorito a partir da bet365. 9' Carteira Click to Pay ou Adicule um novo cartões de vistoso para depositar num instante, Pode abrir uma contaclik To Pa iniciando com depósito na nossa Conta "bet365ou visite visa). 1. 1.

Como acompanhar os jogos no Bet365 O Bet365 é uma das casas de apostas esportivas mais opulares no mundo. Se você é um amante de esportes e gosta de fazer apostas, é provável que você já tenha ouvido falar sobre ele. Mas como é que você pode acompanhar os jogos o Bet365? Aqui, vamos lhe mostrar como fazer isso de forma fácil e rápida. Antes de , é importante ter em bet365. 9' mente que é necessário ter uma conta no Bet365 para poder mpanhar os jogos. Se você ainda não tem uma, basta acessar o site oficial do Bet365 e icar em bet365. 9' "Registrar-se". Preencha o formulário com suas informações pessoais e siga as instruções para concluir o processo de registro. Uma vez que você tenha uma conta, é hora de fazer o login no site do Bet365. Para isso, basta inserir seu nome de usuário e senha no topo da página inicial e clicar em bet365. 9' "Entrar". Agora, é só procurar o jogo ue deseja acompanhar na página inicial ou em bet365. 9' "Esportes" no menu superior. Quando cê encontrar o jogo, basta clicar nele para abrir a página de detalhes do jogo. Lá, verá opções para fazer bet365. 9' aposta, acompanhar o placar em bet365. 9' tempo real e ver ticas do jogo. Além disso, é possível assistir a partidas em bet365. 9' streaming, desde que

ocê tenha créditos em bet365. 9' bet365. 9' conta ou tenha feito uma aposta nos últimos 24 horas. Em

resumo, acompanhar os jogos no Bet365 é muito simples e fácil. Basta ter uma conta, r o login e procurar o jogo desejado. Em seguida, é possível fazer suas apostas, har o placar em bet365. 9' tempo real e ver estatísticas do jogo. E, se quiser, é possível istir a partidas em bet365. 9'

### **bet365. 9' :7games jogo de celular para**

r do bet365 e peça formalmente a ativação da conta.... 2 Passo 2: Uma vez que o de apostas tenha 3 tratado do seu pedido, você receberá um e-mail de confirmação.... 3 sso 3: Em bet365. 9' alguns casos, poderá ter um 'período 3 de resfriamento' antes que sua fique totalmente funcional. Como Remover o Bet 365 Auto-Exclusão 4 Passos [2024] A

Você está procurando uma maneira de obter o recurso Aviator na bet365? Quer saber como

aumentar suas chances para ganhar em bet365. 9' apostas esportiva. Se assim for, você veio ao lugar certo! Neste artigo vamos mostrar tudo que precisa aprender a começar com esse aplicativo da empresa no Bet 364:

O que é o Aviator na bet365?

O recurso Aviator na bet365 é uma ferramenta que permite criar estratégias de apostas personalizadas. Com esse recursos, você pode definir seus próprios parâmetros para suas jogada como o valor desejado da bet365. 9' conta e as chances a serem aceitadas por si mesmo; então este programa usa algoritmom com os melhores critérios possíveis em bet365. 9' relação às mesmas coisas:Apostar no seu jogo ou ganhar dinheiro!

Como chegar a Aviator na bet365?

Para acessar o recurso Aviator na bet365, siga estas etapas:

### **bet365. 9' :como ganhar dinheiro na roleta spin pay**

### **Tênis ucraniano: Elina Svitolina vence Wang Xinyu bet365. 9' Wimbledon enquanto mísseis russos atingem alvos bet365. 9' todo o país**

A jogadora de tênis ucraniana Elina Svitolina usou uma fita preta durante bet365. 9' vitória sobre Wang Xinyu no Wimbledon enquanto mísseis russos atingiam alvos bet365. 9' cidades por todo o país, incluindo o Okhmatdyt Hospital bet365. 9' Kyiv - o maior centro médico infantil do país matando mais de 30 pessoas.

Após uma vitória dominante de 6-2 6-1, uma Svitolina emocionada lutou para se compor durante bet365. 9' entrevista no campo após a partida.

A jogadora de 29 anos recebeu uma standing ovation do público no Court 2 enquanto tentava compor-se.

"Foi uma boa performance do meu lado hoje e é um dia muito difícil hoje para o povo ucraniano", disse Svitolina enquanto lutava para não chorar.

"Não foi fácil se concentrar no jogo hoje e desde a manhã é muito difícil ler as notícias e apenas entrar bet365. 9' campo é extremamente difícil, então estou feliz por ter conseguido jogar hoje e obter uma vitória. Obrigado pelo apoio."

#### **Essa é uma história bet365. 9' desenvolvimento.**

#### **Desempenho de Svitolina no Wimbledon**

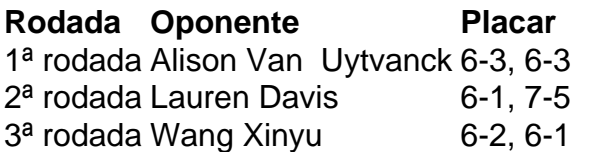

#### **Reações de Svitolina à situação bet365. 9' seu país**

- Svitolina lutou para se concentrar no jogo devido às notícias do conflito bet365. 9' andamento bet365. 9' seu país.
- Ela expressou bet365. 9' gratidão pelo apoio do público durante a entrevista pós-jogo.
- Svitolina dedicou bet365. 9' vitória aos ucranianos que estão passando por uma situação ●difícil.

Keywords: bet365. 9' Update: 2024/8/1 8:21:37